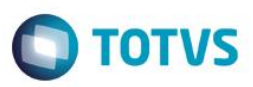

# **Evidência de Testes**

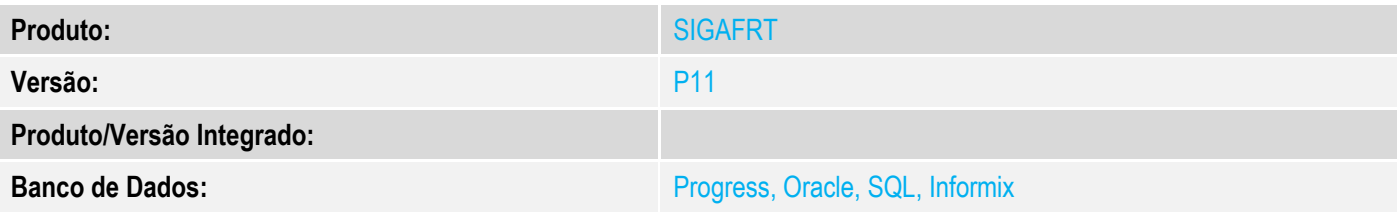

# **1. Evidência e sequência do passo a passo**

## **Teste Unitário (Codificação)**

[Informar uma breve descrição dos testes realizados. O Print Screen de telas é opcional]

### Parâmetros

MV\_LJTROCO = .F.

### $MV$  LJTRDIN = 1

### MV\_LJPGTRO = (em branco)

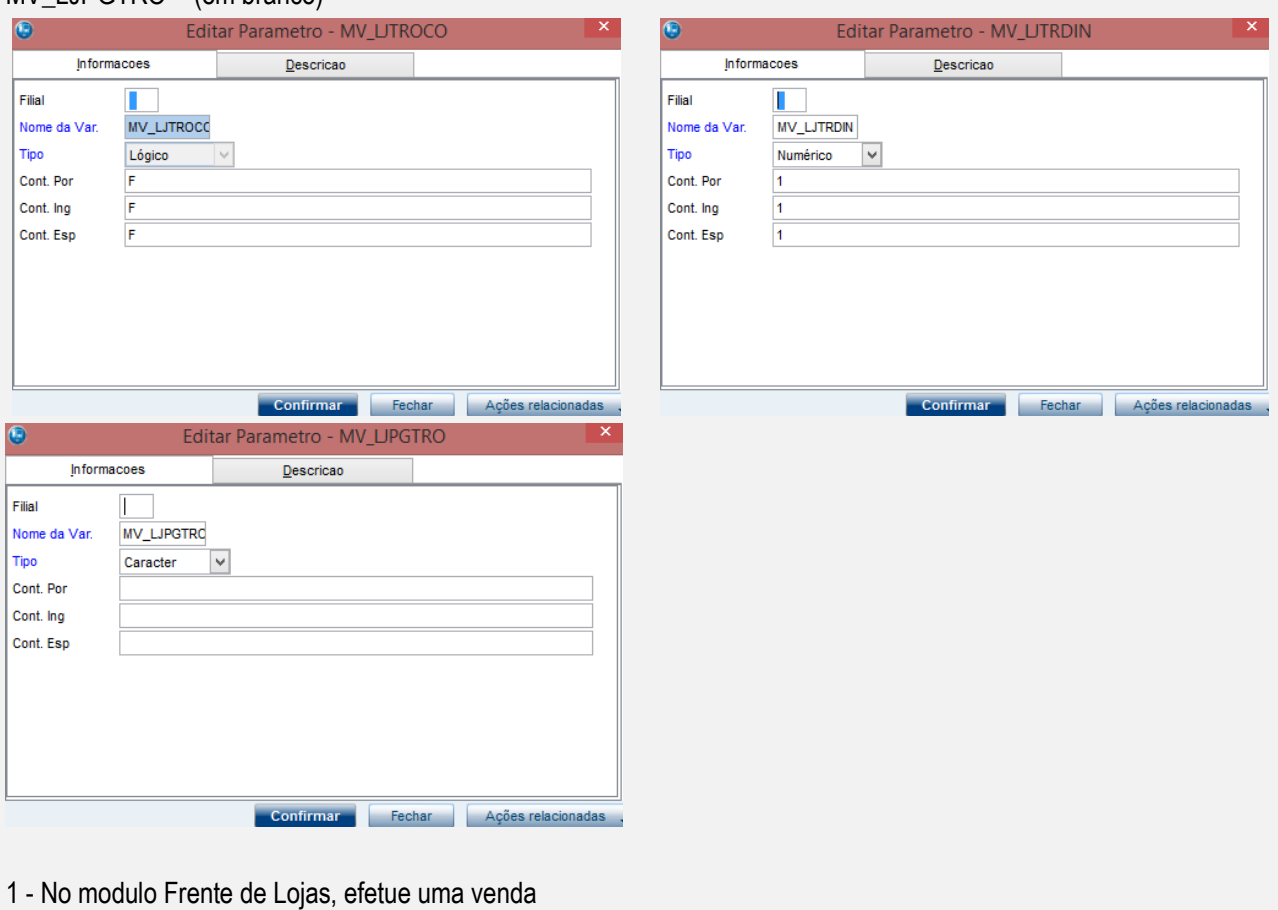

**TESTE 1**

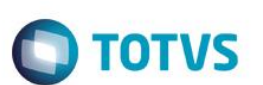

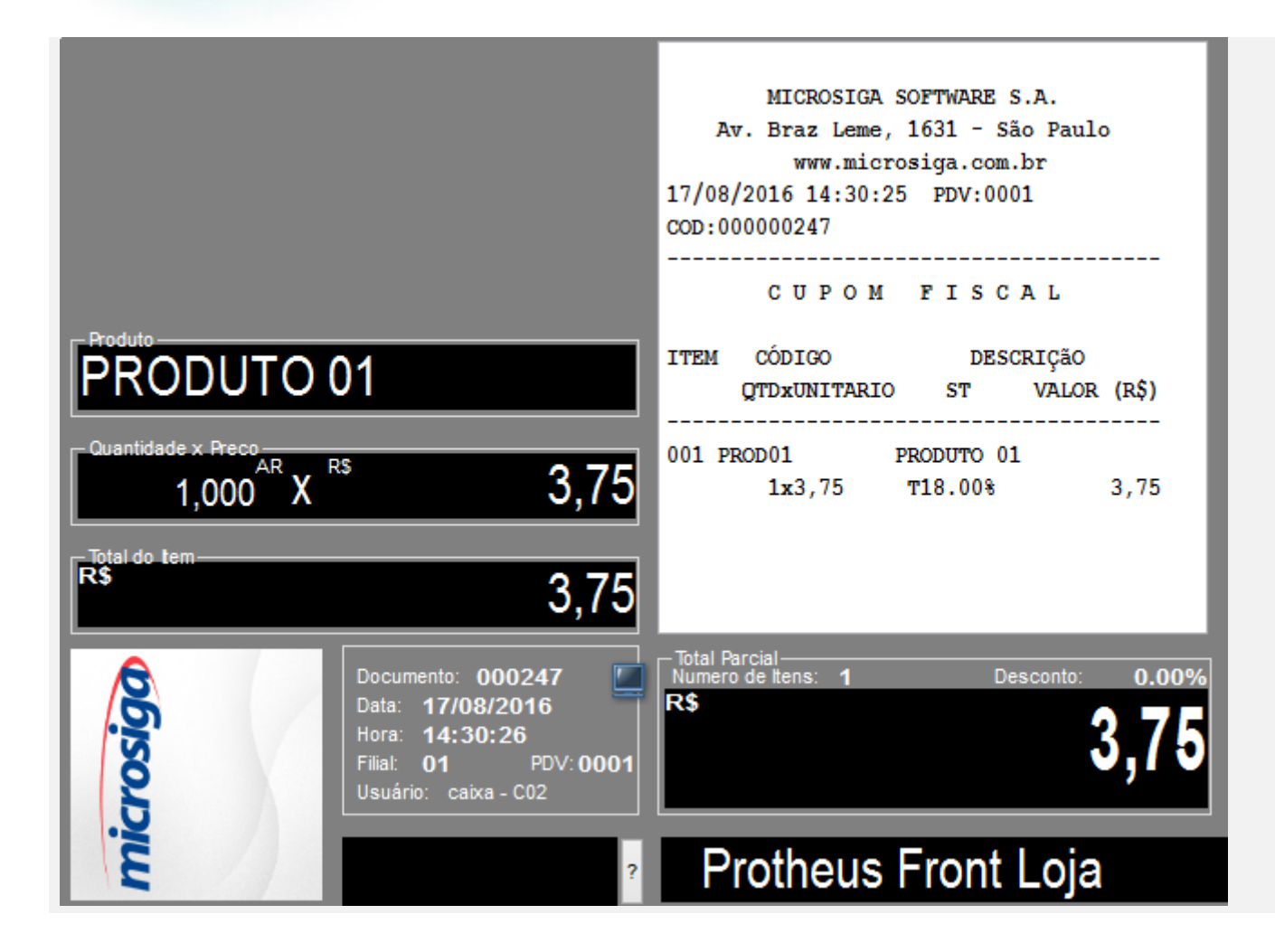

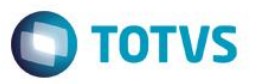

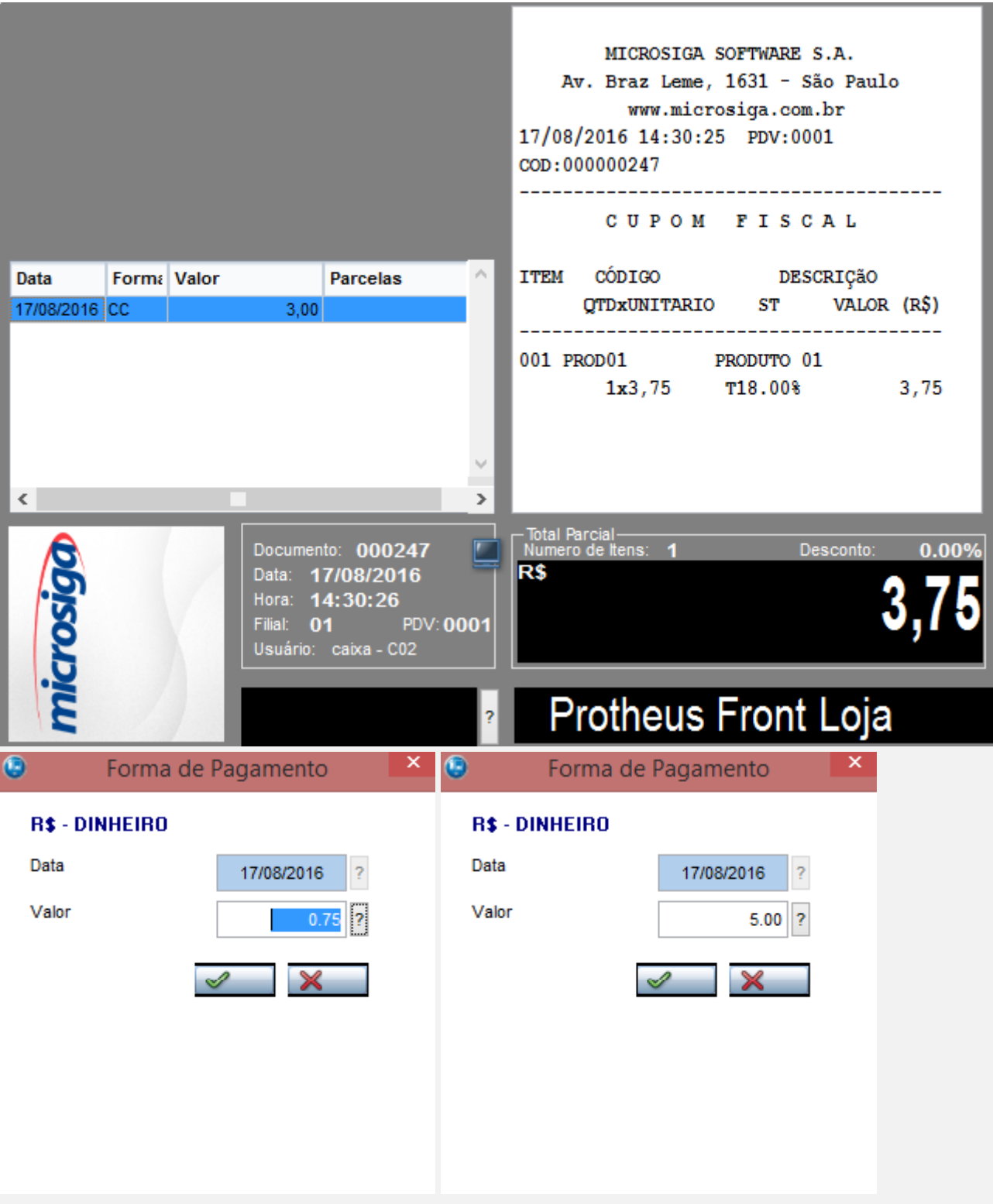

2 - Pague com duas formas de pagamento, aonde a forma dinheiro ou cheque , seja maior do que o esperado

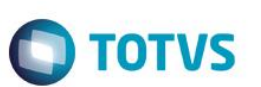

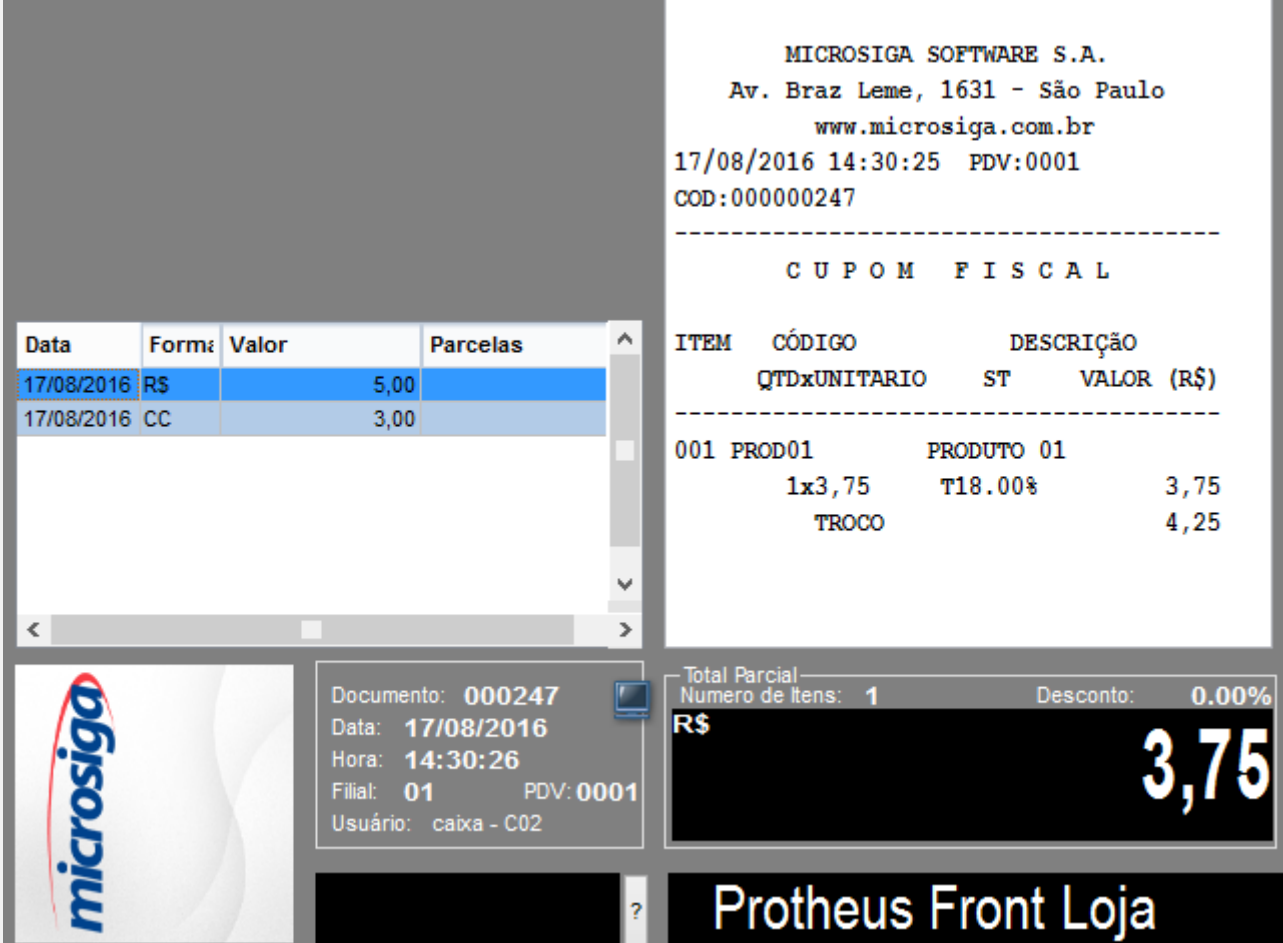

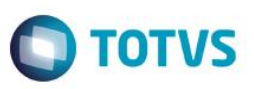

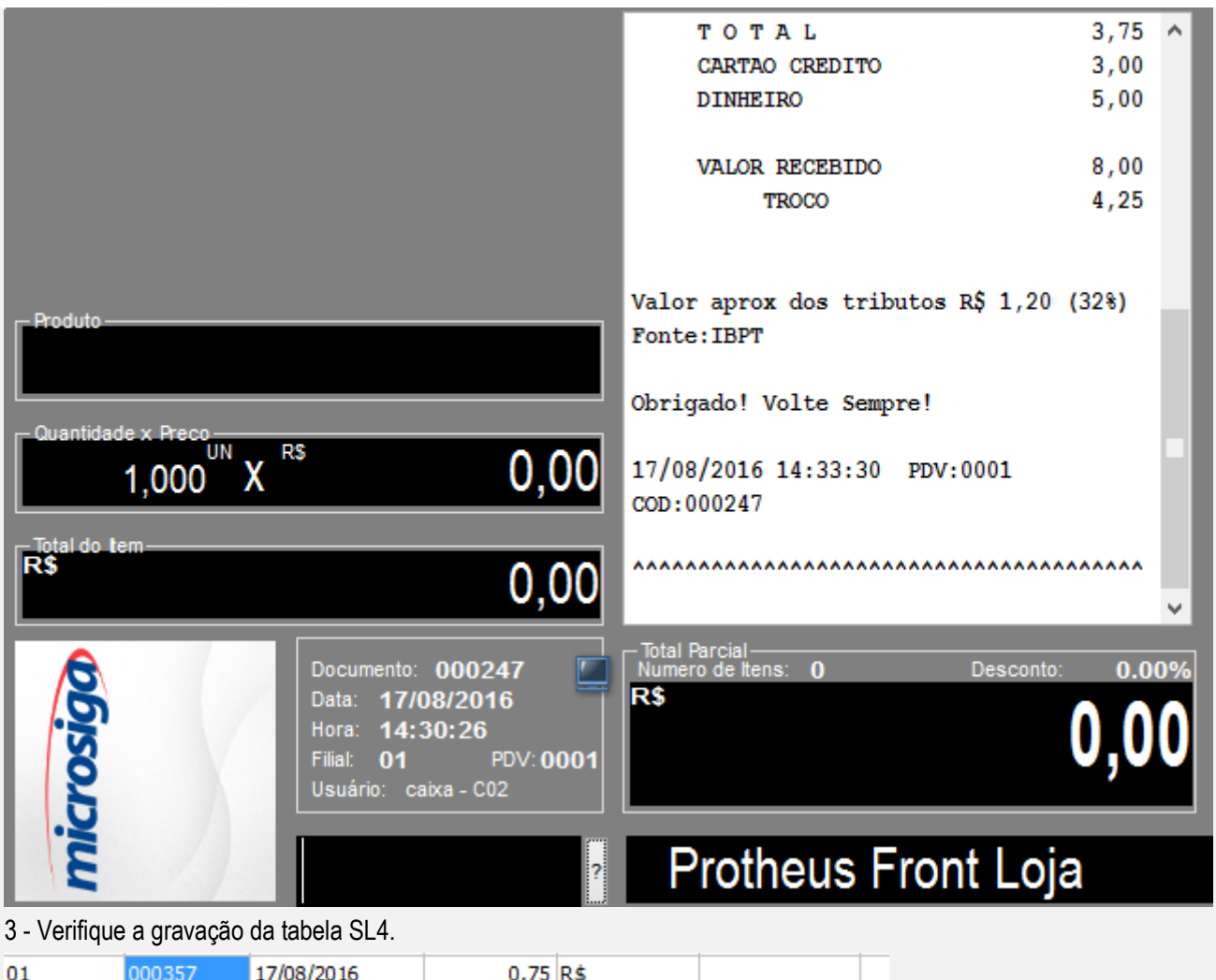

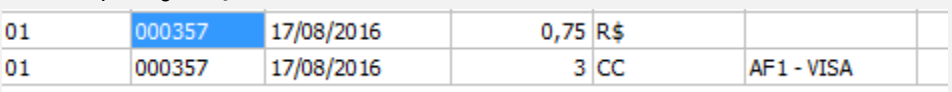

# **TESTE 2**

2 - Pague com duas formas de pagamento, aonde a forma diferente de dinheiro seja maior do que o troco e o valor do dinheiro. *Por exemplo :*

*venda de 75 reais*

*CC - 50*

*\$ - 25*

*Lance o valor pago em dinheiro com o valor de \$30,00, gerando um troco de \$5,00.*

 $\ddot{\circ}$ 

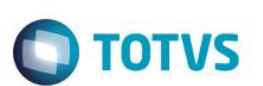

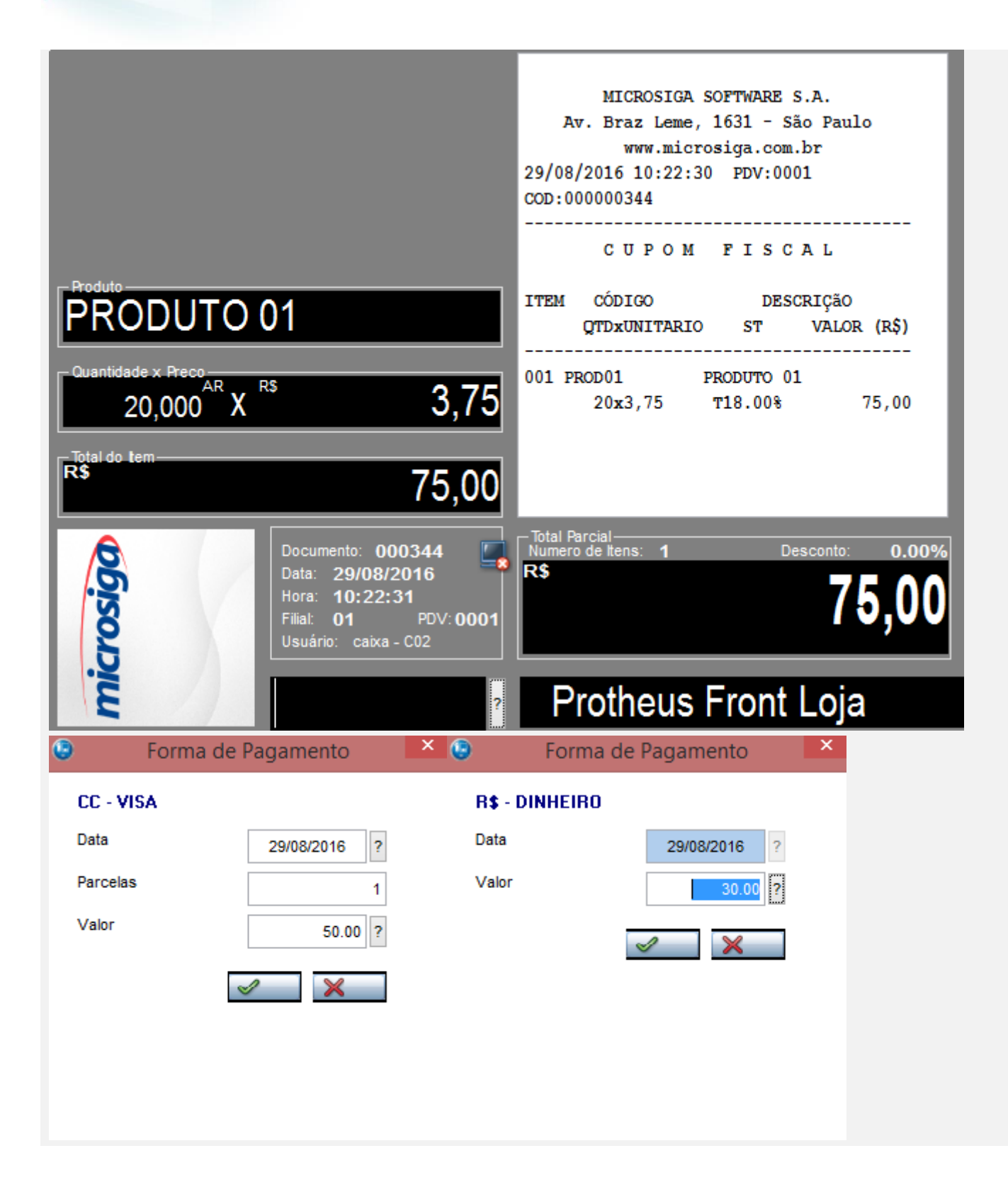

 $\stackrel{.}{\circ}$ 

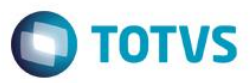

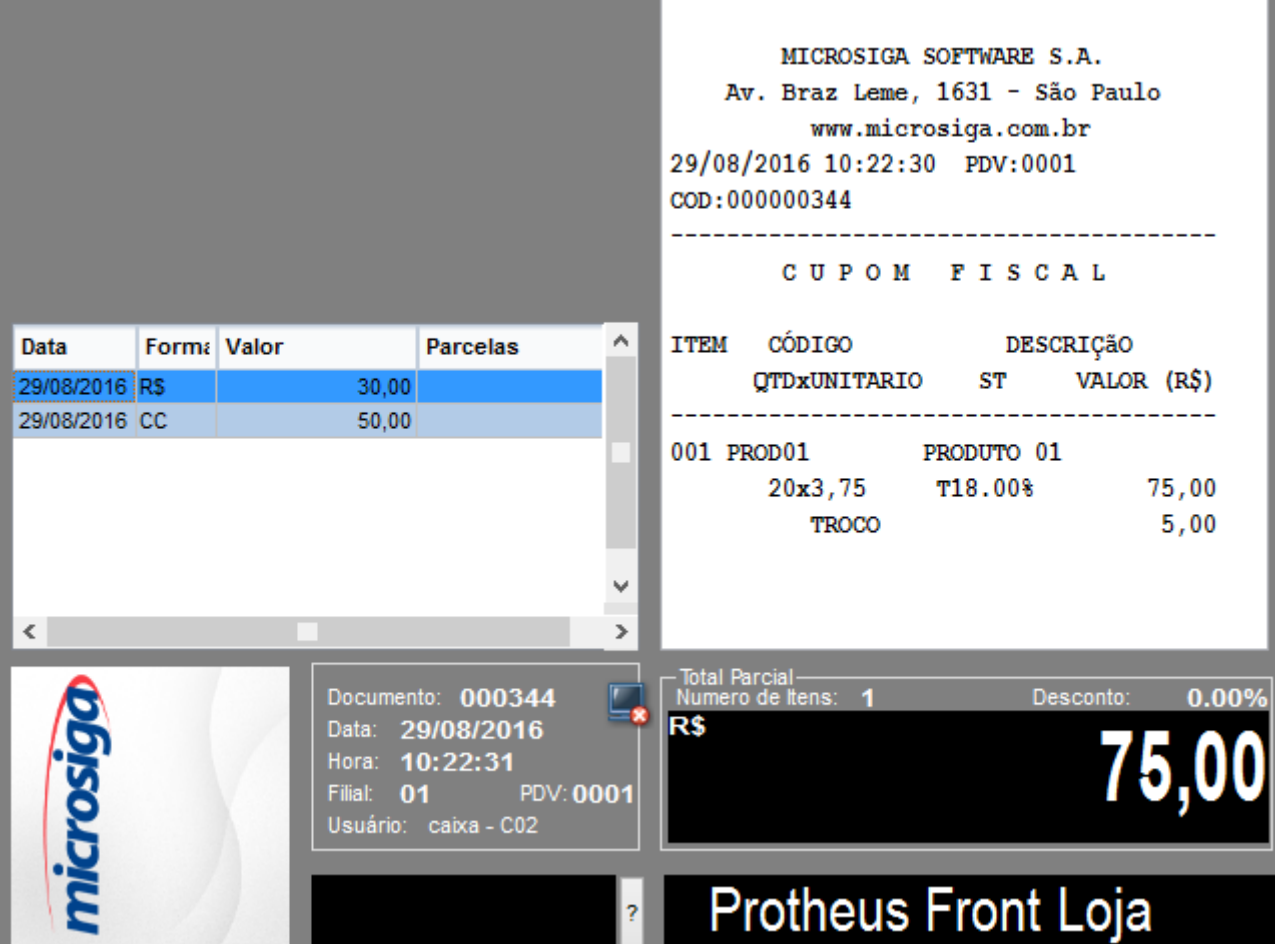

Este documento é de propriedade da TOTVS. Todos os direitos reservados. ©

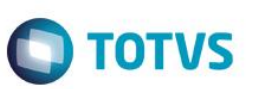

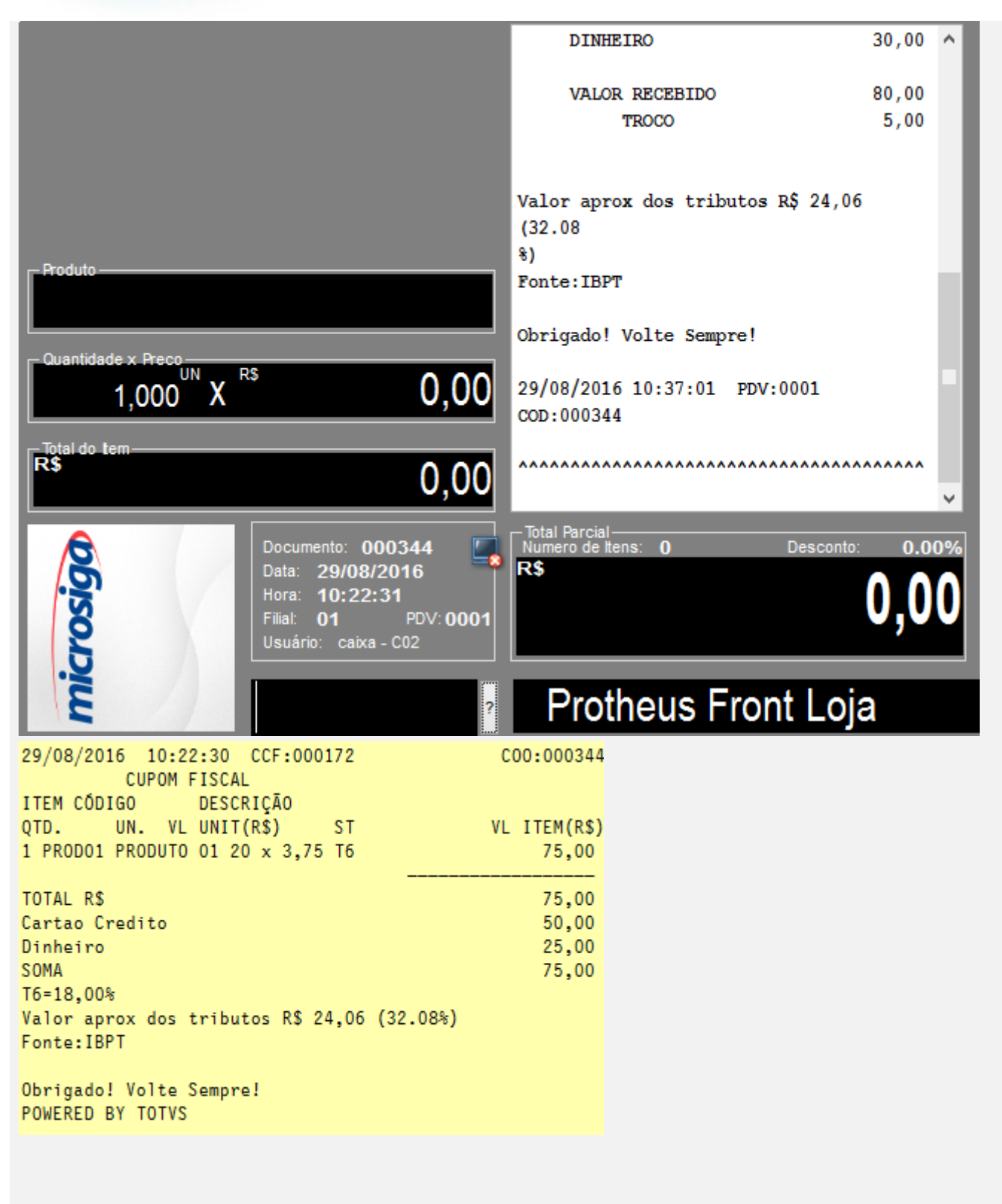

### 3 - Verifique a gravação da tabela SL4.

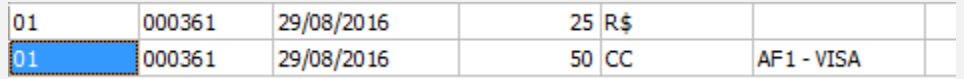

### **Teste Integrado (Equipe de Testes)**

# Este documento é de propriedade da TOTVS. Todos os direitos reservados. ©

# **Evidência de Testes**

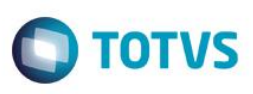

[Descrever a sequência dos testes realizados em detalhes e os resultados atingidos. O Print Screen de telas é opcional]

**Teste Automatizado (Central de Automação)** *[Opcional]* [Informar as suítes executadas e descrever os resultados atingidos]

**Dicionário de Dados (Codificação)** *[Opcional]*

[O objetivo é incluir o print-screen da tela do dicionário de dados atualizado quando necessário.]

# **2.** Outras Evidências

O objetivo é indicar para a equipe de Testes que a informação criada deve ser validada, como por exemplo, publicação de ponto de entrada, etc.